### **CSCI 2330 GDB Reference Sheet**

#### **Start**

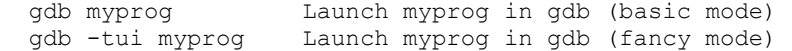

# **Run and Stop**

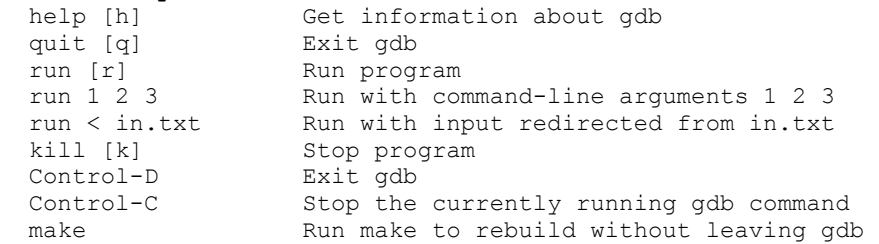

## **Breakpoints**

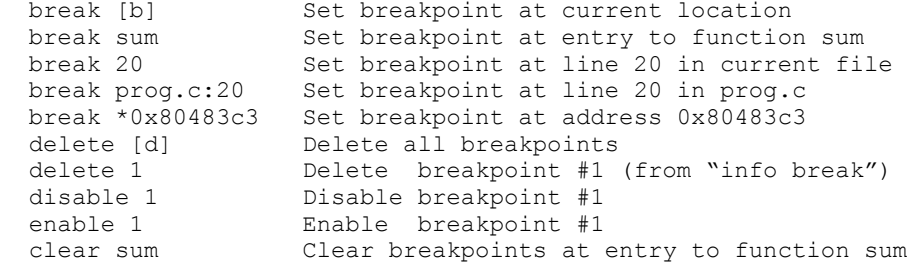

#### **Execute**

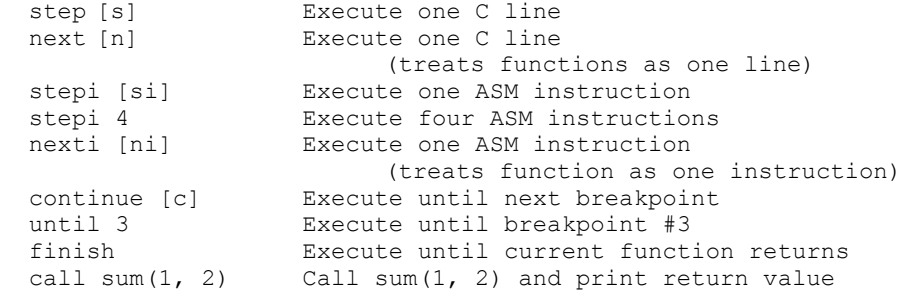

#### **Context**

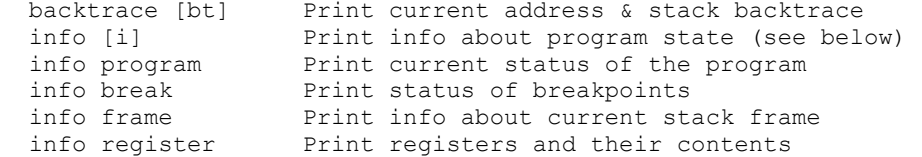

#### **Examine Code**

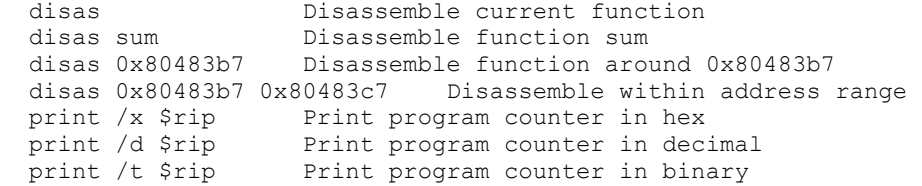

#### **Examine Data**

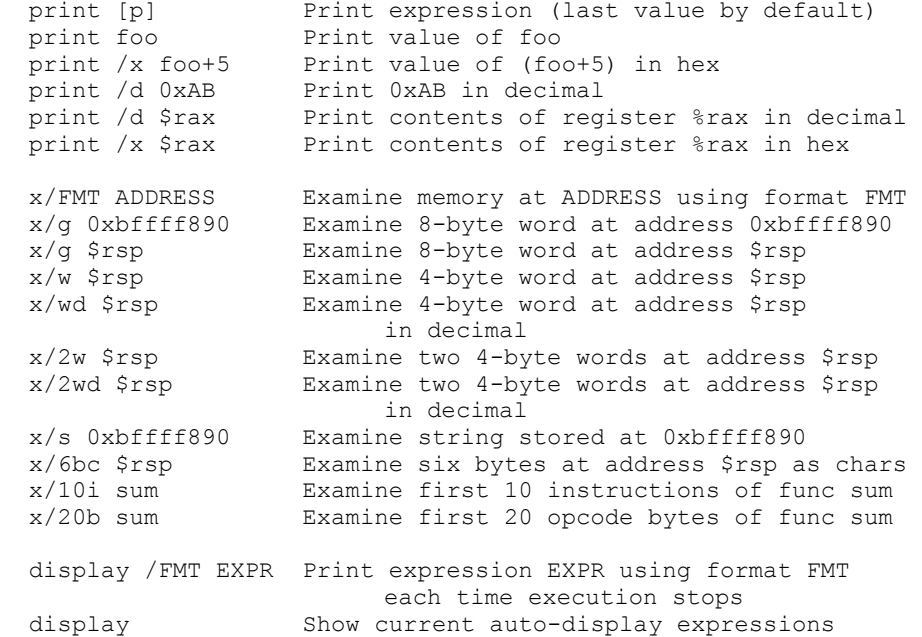

undisplay NUM Remove expression NUM from auto-display

#### **Formats**: x/[NUM][SIZE][FORMAT]

```
 If not given, uses sensible default or last-used format 
  NUM = number of objects to display 
  SIZE = size of each object 
        b = 1 byte
        h = 2 bytes ("half word")
        w = 4 bytes ("word")
         g = 8 bytes ("giant/quad word") 
FORMAT = format for displaying each object 
        d = decimal 
        x = hexadecimal
        t = binary a = address (pointer) 
         c = character 
         s = string
```